## **Step 1: Take an Inventory**

## School/Organization Name

## **Career Exploration and Development Benchmarks Instructions:** Using your customized framework, take an inventory to assess what is currently being done within your school or district. To get started, list your benchmarks by grade level, using one row per benchmark. Then, use the **Degree of Completion Scale** to report the percentage of students currently meeting each benchmark. Enter the corresponding number in the box next to each of your benchmarks. **Degree of Completion Scale 1** Less than 25% of students **2** 26-50% of students **3** 51-75% of students **4** 76-99% of students **5** | 100% of students **By the end of 9<sup>th</sup> grade By the end of 10<sup>th</sup> grade <b>By the end of 11<sup>th</sup> grade By the end of 12<sup>th</sup> grade A student should: A student should: A student should: A student should:**

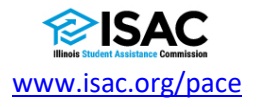